## **EXPERIMENTATION ASSISTEE PAR ORDINATEUR AVEC SERENIS**

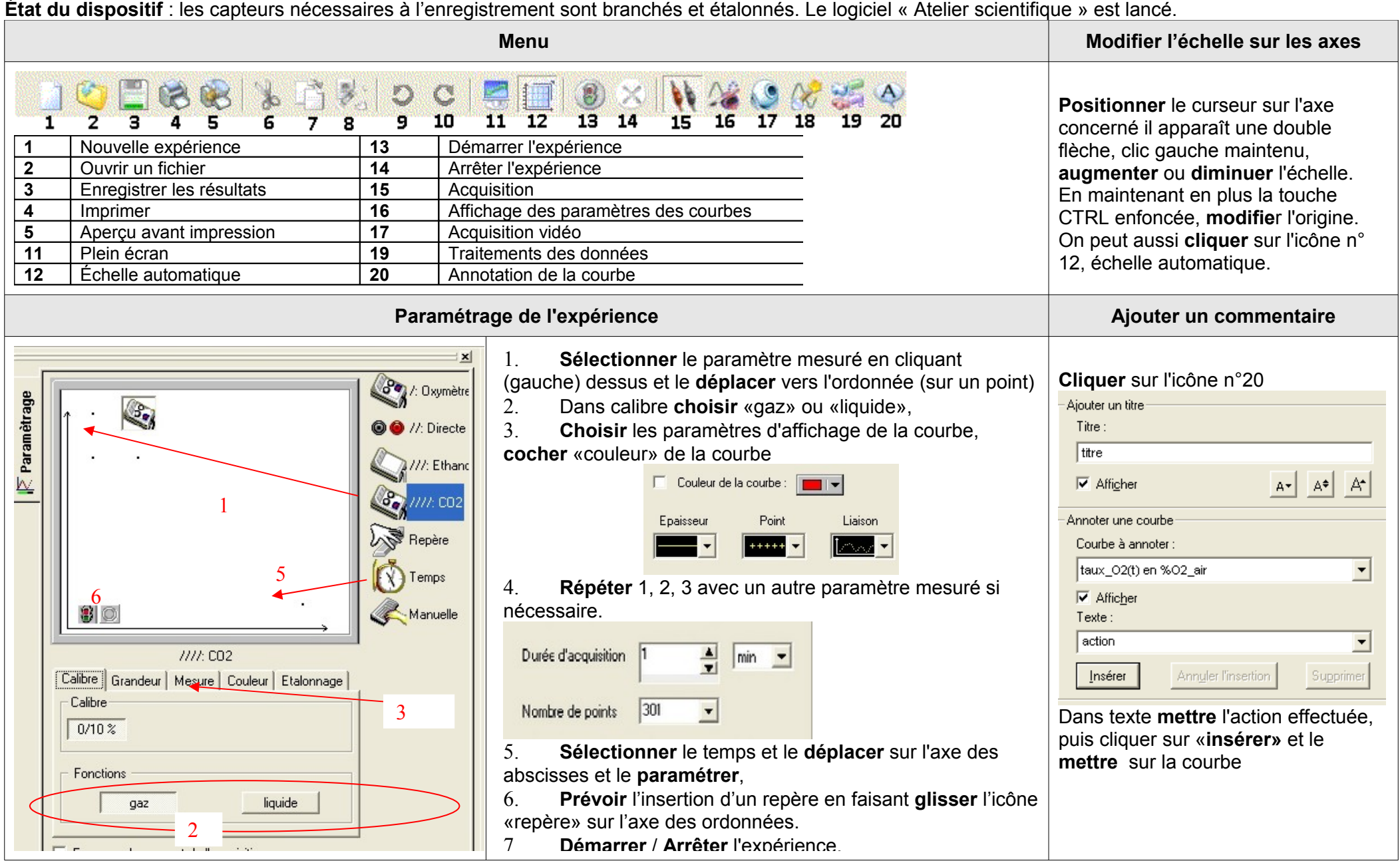